#### **Device Parameter**

#### **Basic Function**

Working Voltage: DC 12V Working Current: Non-loaded <200mA Working Temperature: -20°C - 50°C (-4°F - 122°F) Working Humidity: 10° - 90° Power Consumption: <3W Size: 342x241x83mm (13.46x9.49x3.27in.) Communication Mode: TCP/IP Communication Rate: 10/100M (TCP/IP) Extension Communication: RS485 Users Capacity: 20.000 Users Capacity: 70.000 records Max. Doors: 2 Dry Contact Input: 6 Dry Contact Output: 3 Access Group: 200 Groups Default IP Address: 192.168.0.245 Default Communication Password: NULL

- First card open
- Multi-card open
- Anti-passback
- Multi-door interlock
- Card, password, card+password, card or password open mode
- Different time differente open mode
- Transmission encryption setup
- Self-checking function
- Remote control
- Wiegand format can be self-defined
- Add card without software
- Multi-channel conection (max. 3 channels)
- Real-time events active or passive upload • Arm/disarm by card
- Arm/disarm by software
- Relieve alarm by software
- Multi-event linkage alarm
- One event related to multi-relay trigger
- Alarm delay turn off
- Capacity can be expanded

• Self-defined door lock relay

• Self-defined control door quantity

• Door latch mode

• Active door normal open mode by card • Timed automatic normal open mode

• Timed invalid for exit button

• Normal open time

• Normal open holiday forbidden schedule

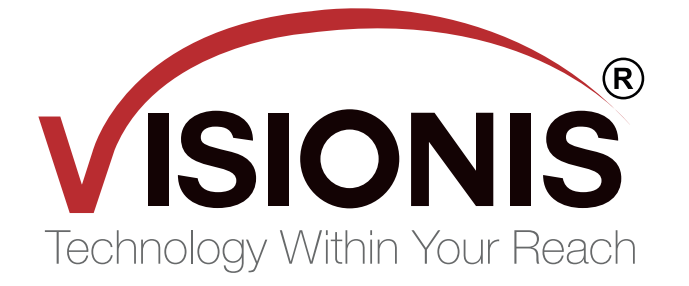

• Access time schedule

• Forbid access holiday schedule

• Door lock delay setup • Access group setup • Threaten code setup • Force open/close door • Open door by software

• Relieve normal open by card

• Relieve card and card valid date setup

• Expand RS485 communication

• Real-time monitoring door and relay state

## **www.visionistech.com**

# **Commercial Access Control VS-AXESS-2ETL**

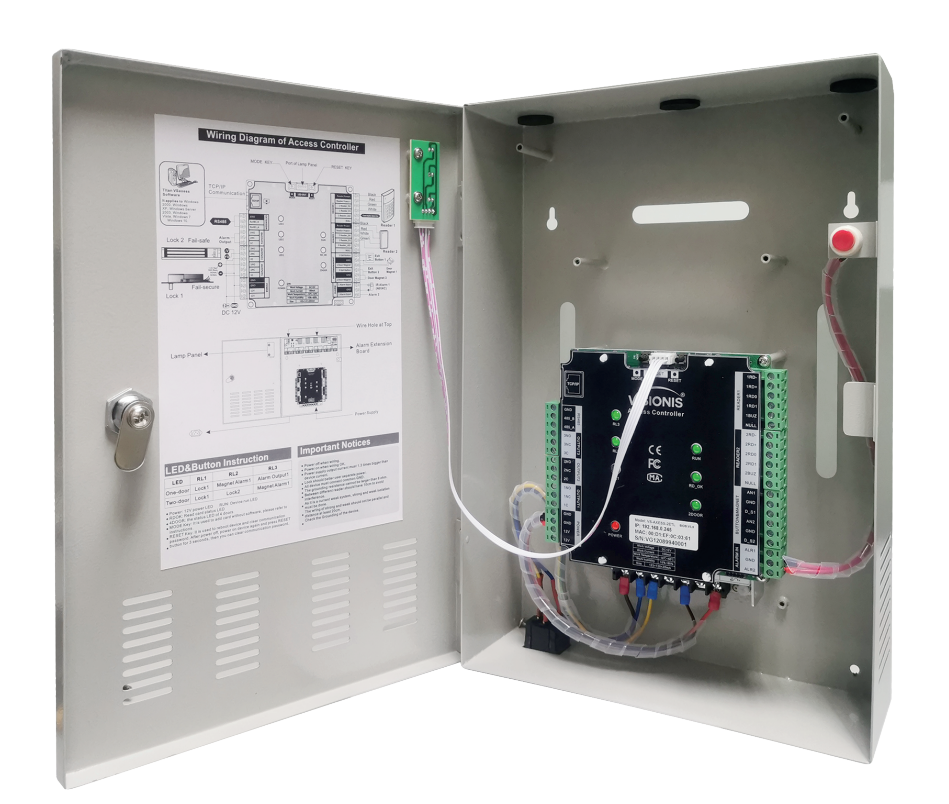

**User Guide**

CE FC MA

**Wiring Diagram of Access Controller**

#### **Wiring Introduction**

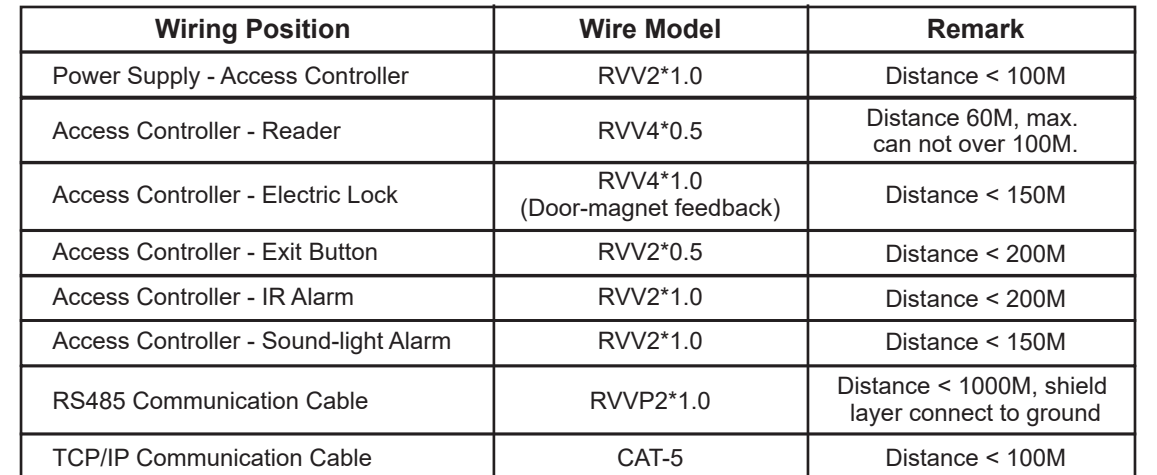

#### **Disclaimer**

The document provides information according to products specification. Visionis does not undertake any type of guarantee, express or implied warranties, including any implied merchantability, specific purposes or the infringement. The information in the document are changed without prior notice. Visionis and its associated sales agents special statement does not assume the result of the use of Visionis equipment of any and all direct, indirect, special, in general, by chance, inevitably, punitive damages. Any user's improper operation or use of the environment problem caused by direct or indirect losses, user pays full responsibility, equipment manufacturers and related sales agents does not undertake any responsability.

#### **Connection**

• Power: 12V power LED

• RUN: Device run LED

• RDOK: Read card status LED

• 2DOOR: The status LED of 2 doors

• RDOK + RUN: Device enter online upgrade mode. • RESET Key: It is used to reboot device and clear communication password. After power off, power on device

again and press RESET button for 3 seconds, then you can clear communication password

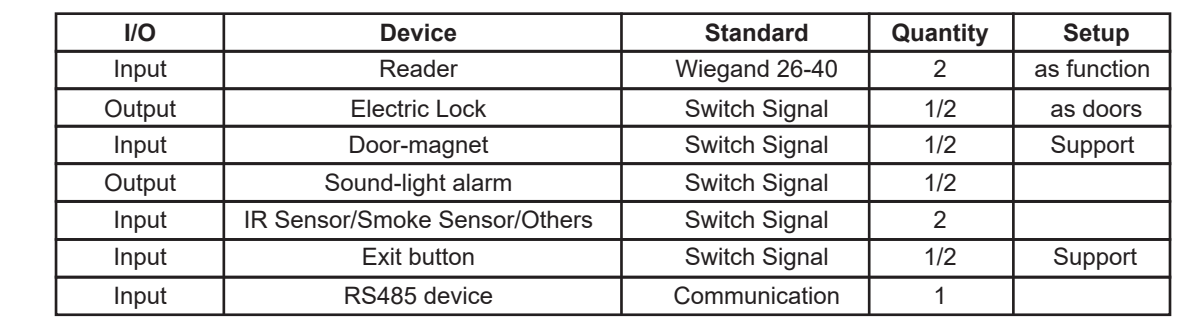

### **LED&Button Instruction**

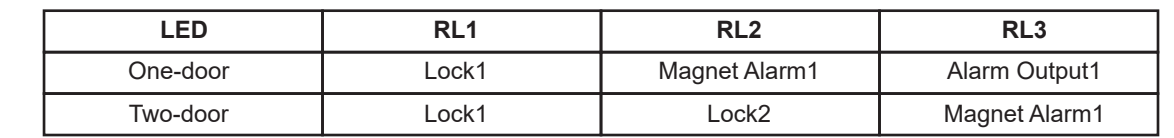

#### **TITAN VSAxess**

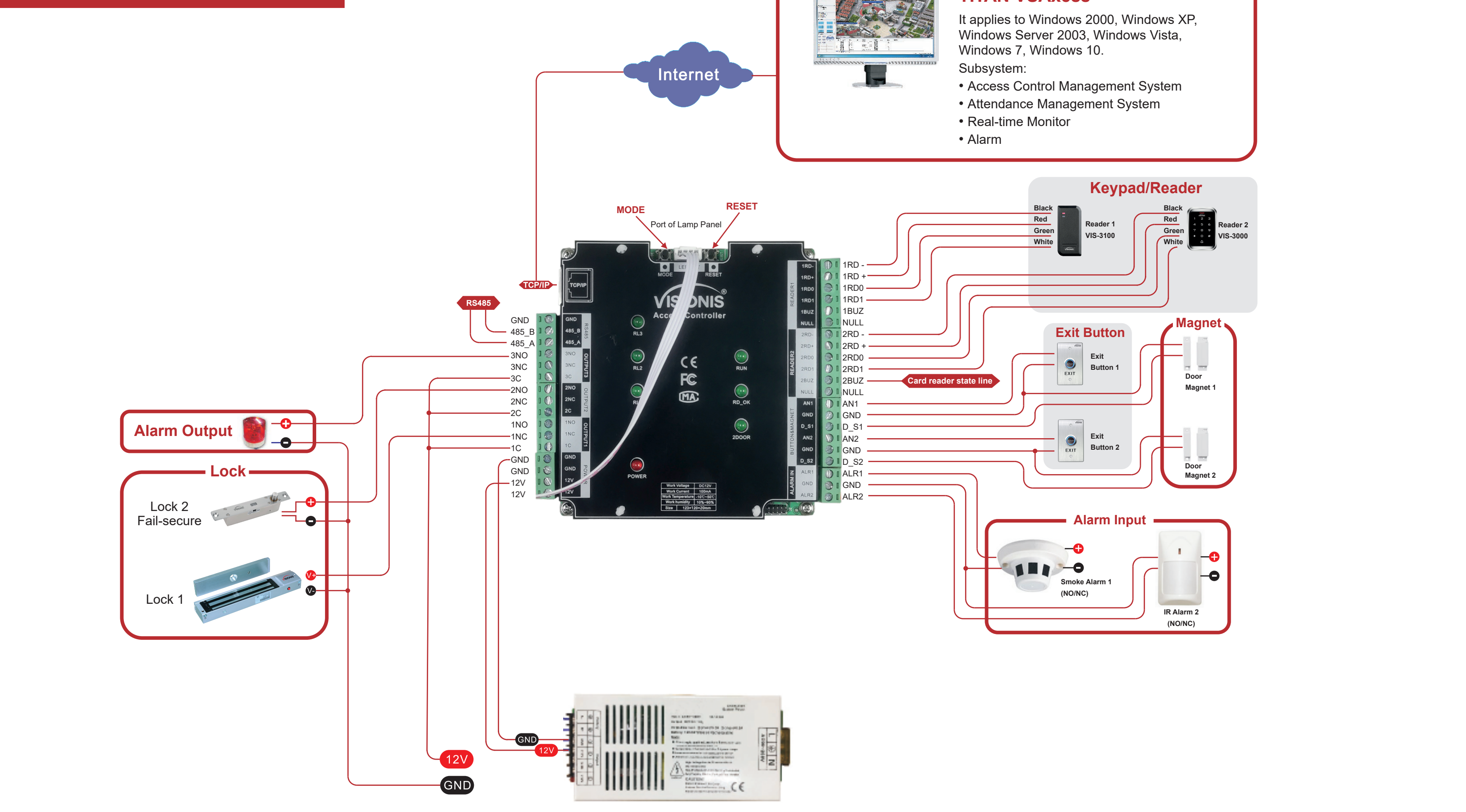

**IMPORTANT:** These access control panels (Version 2.0) are only compatible with access control panels (Version 2.0) and with the Titan VSAxess software. They are not compatible with access control panels (Version 1.0) nor with VSAxess software.

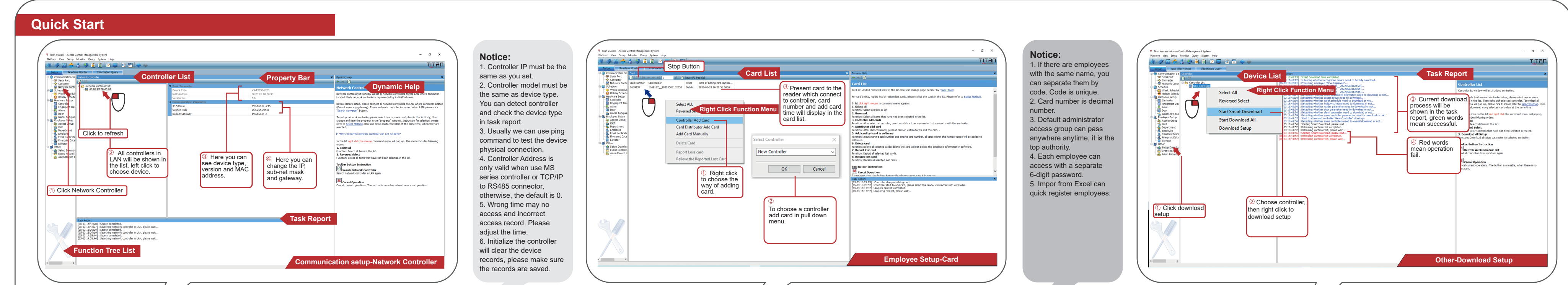

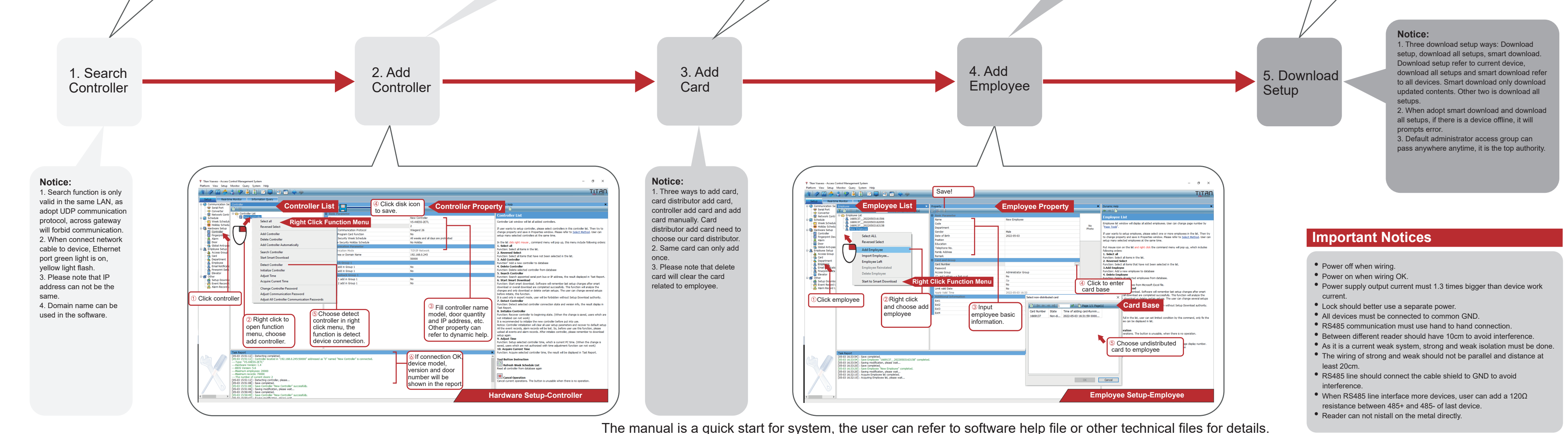